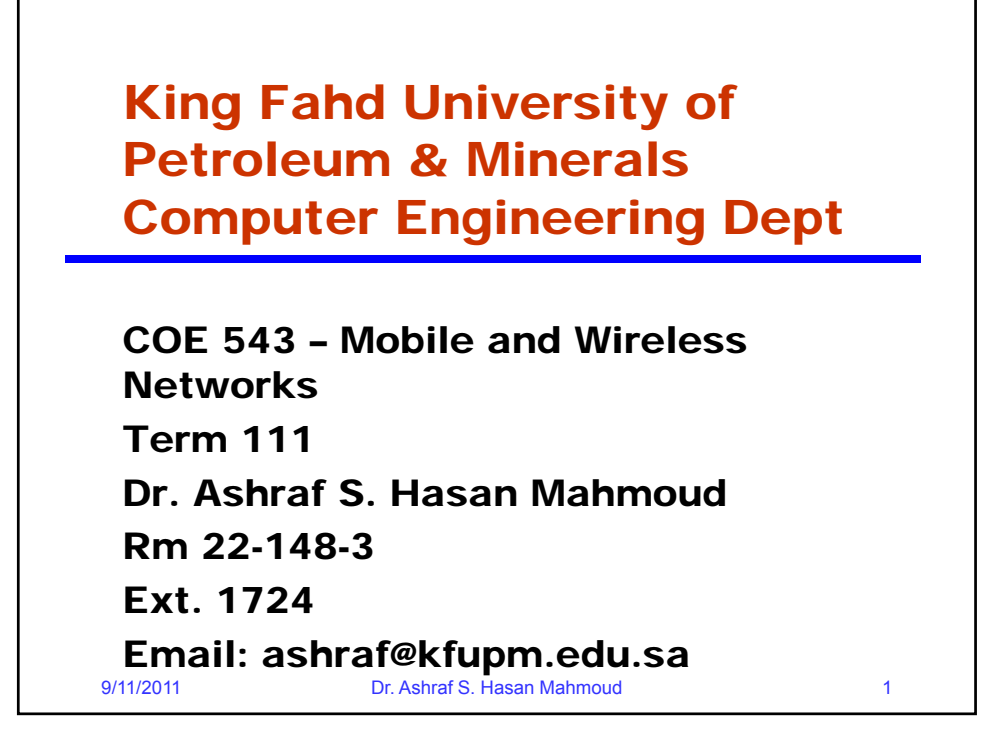

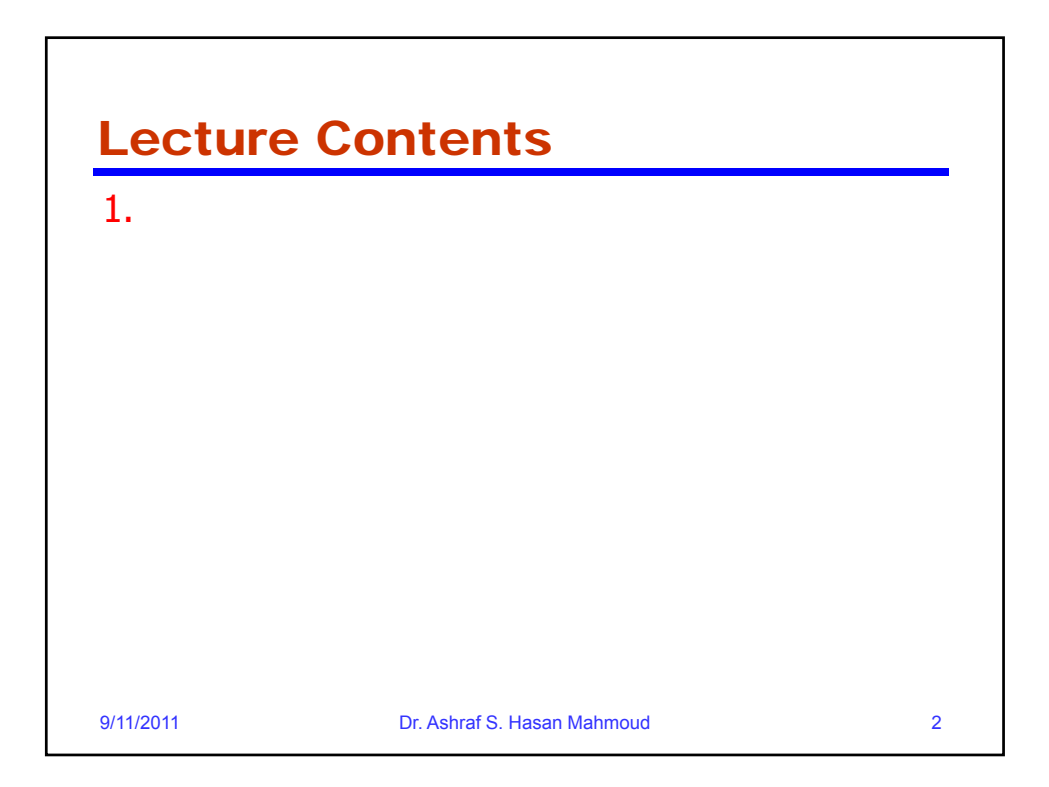

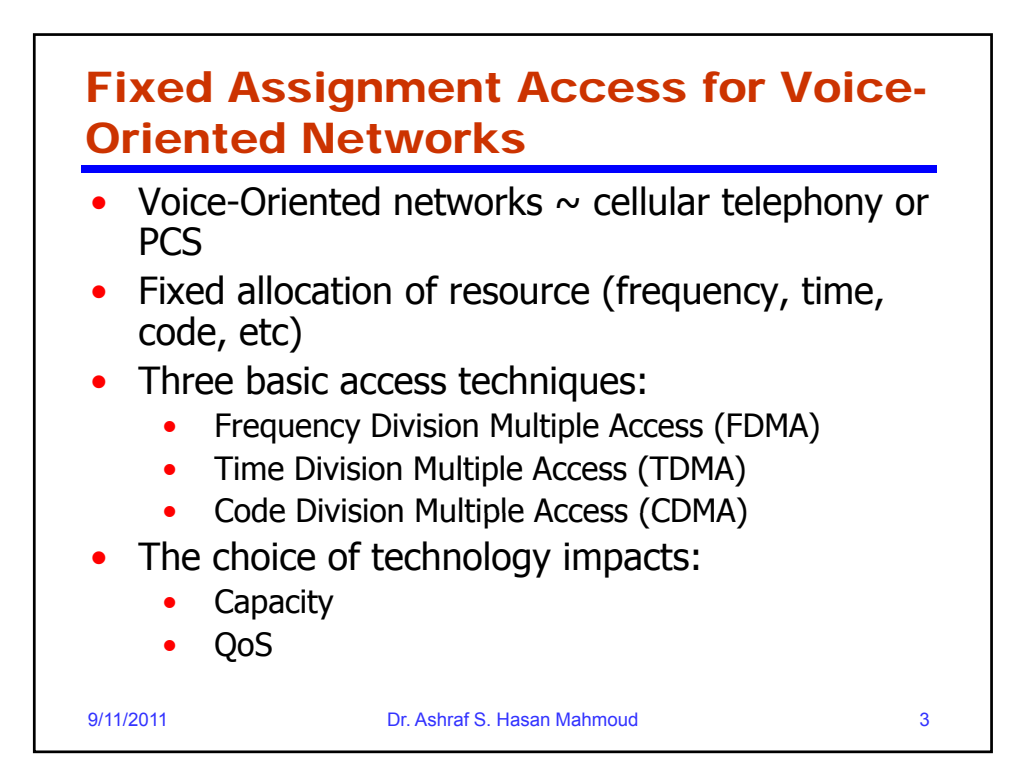

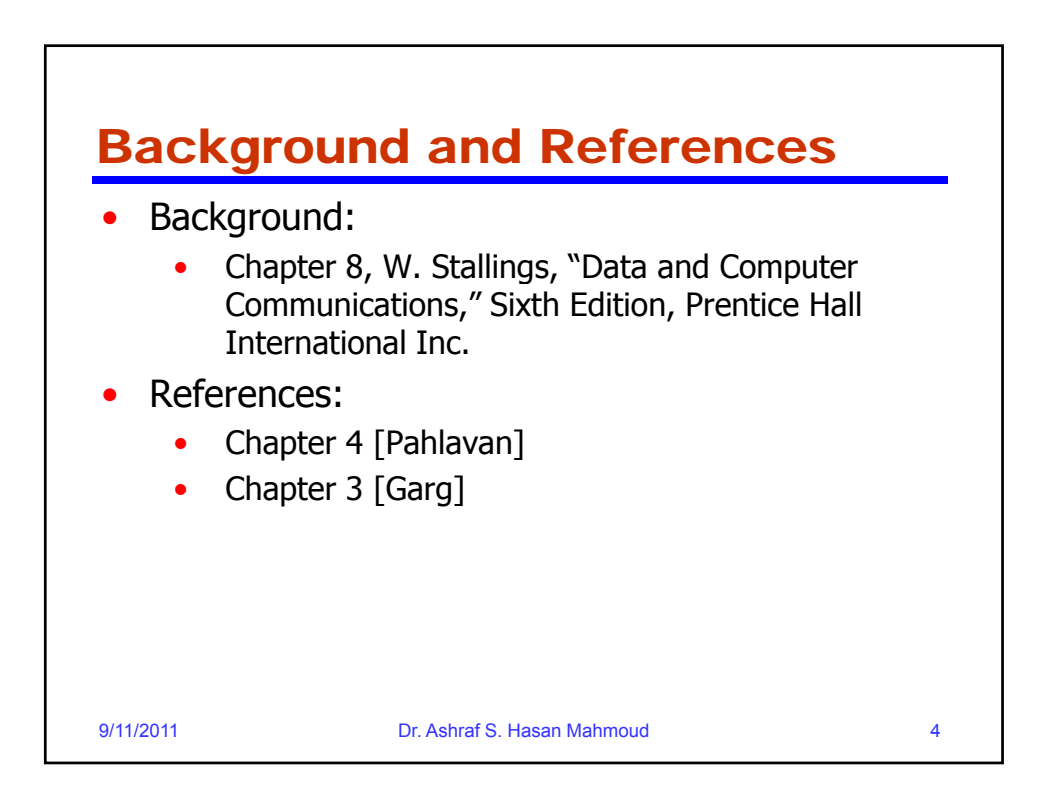

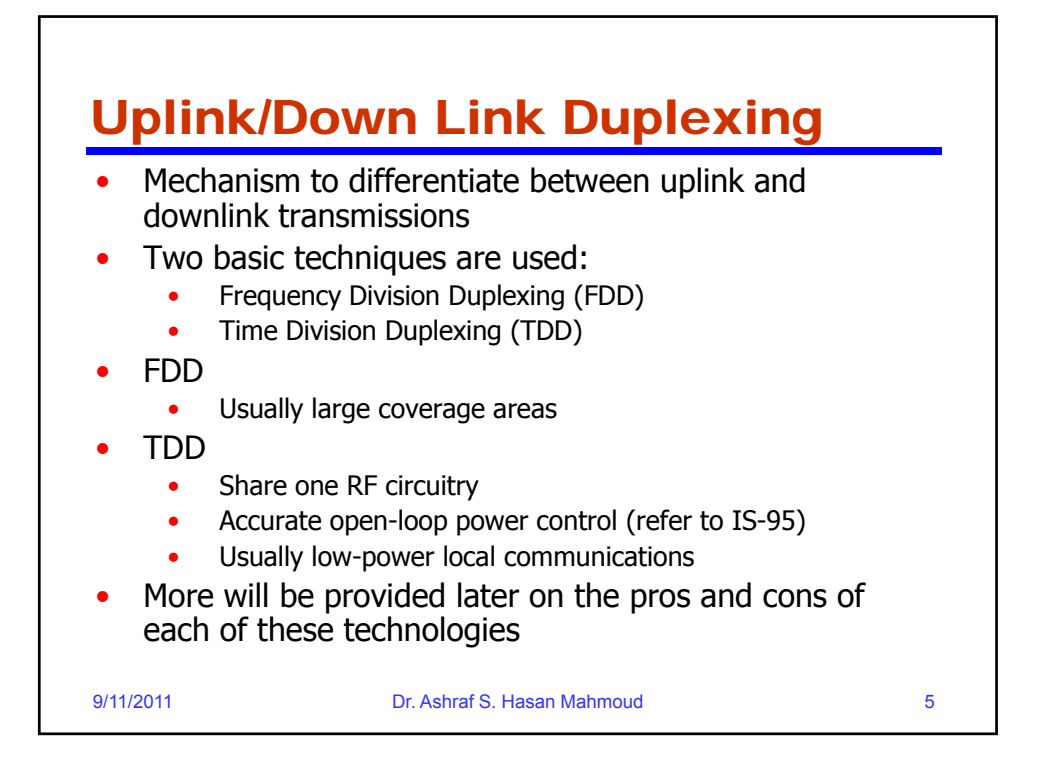

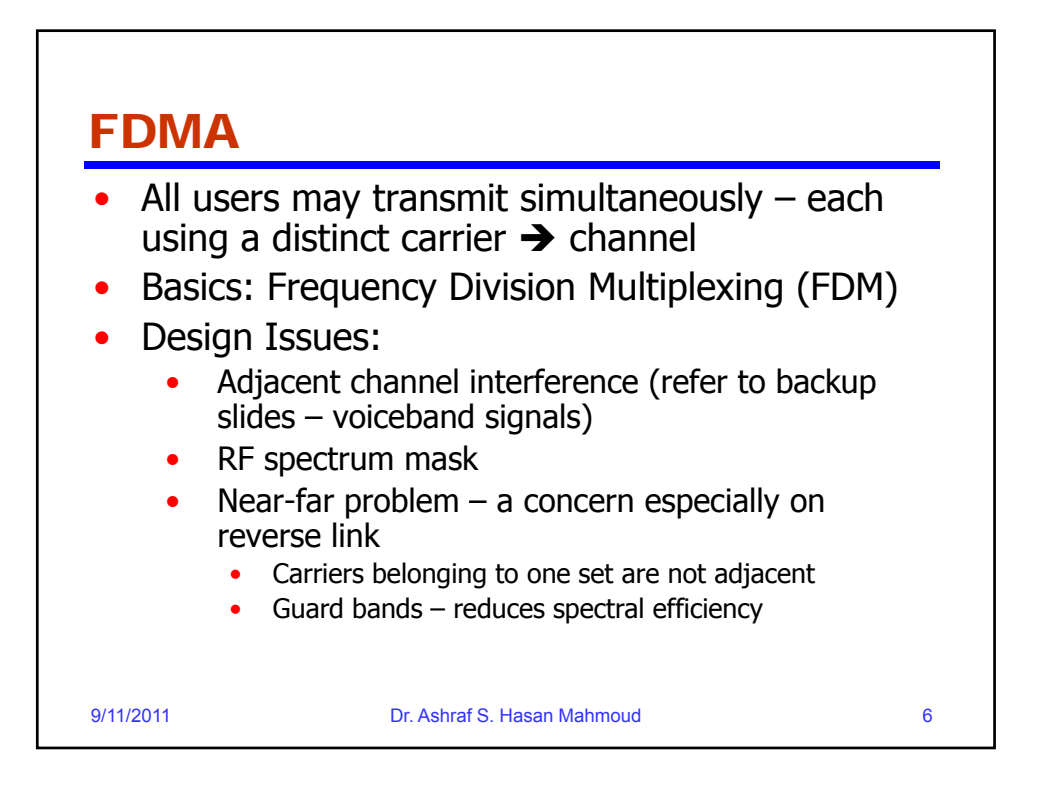

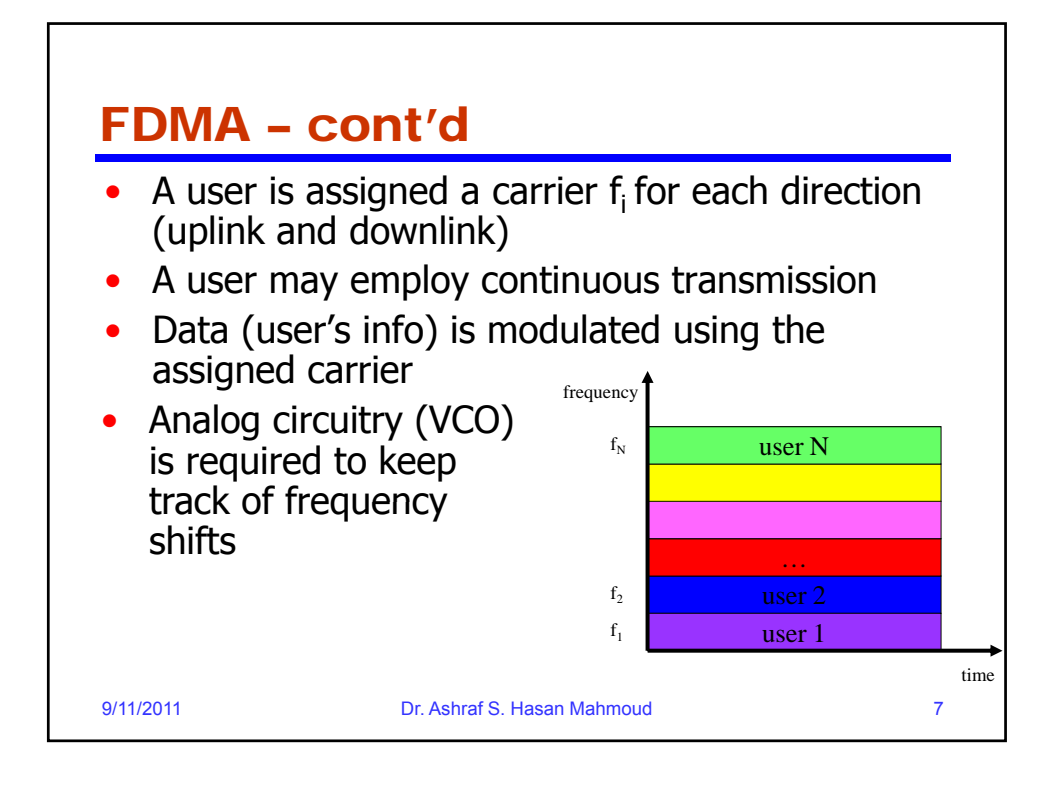

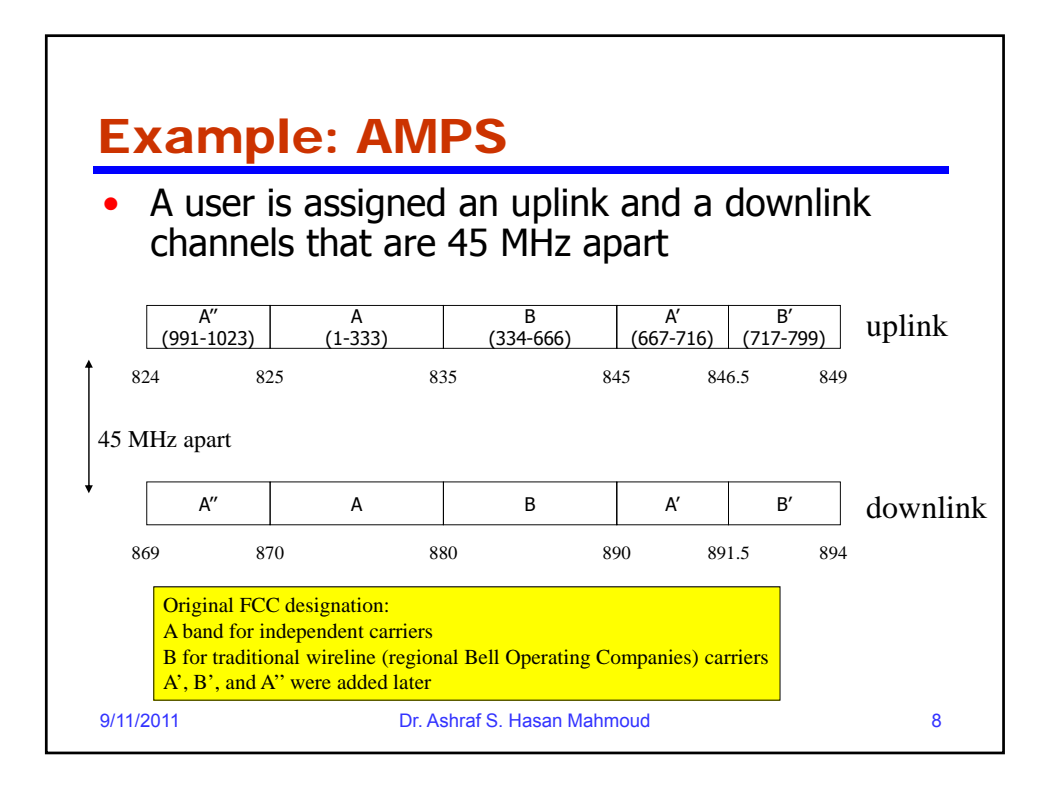

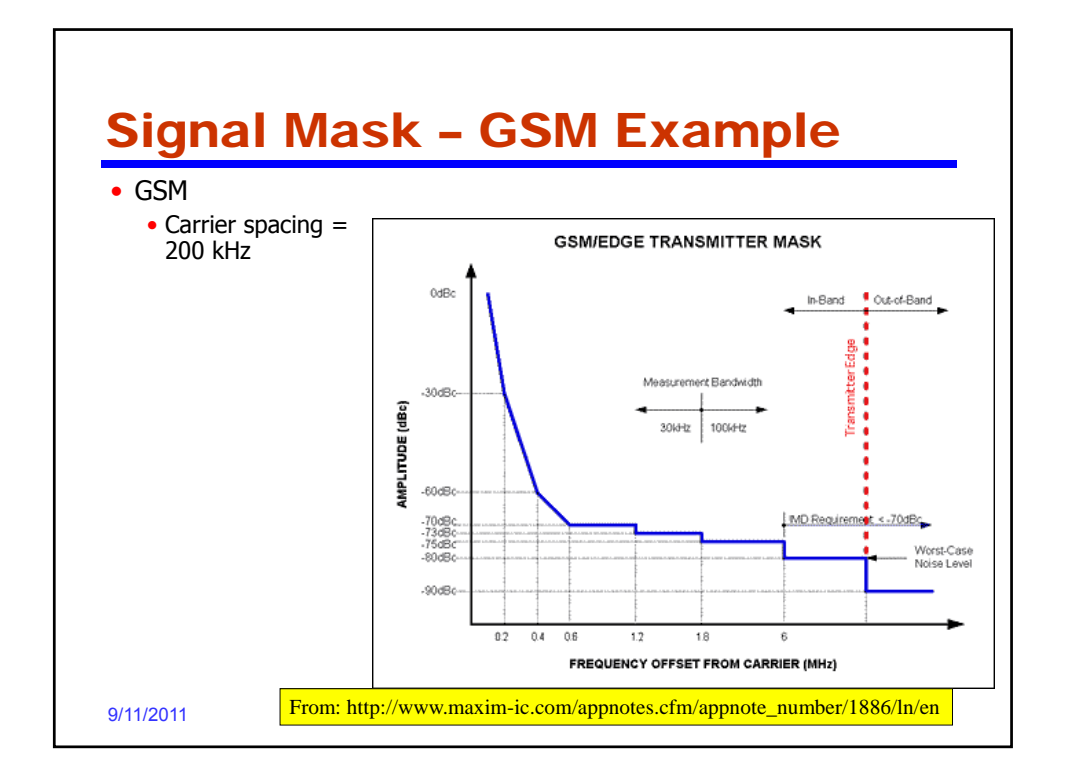

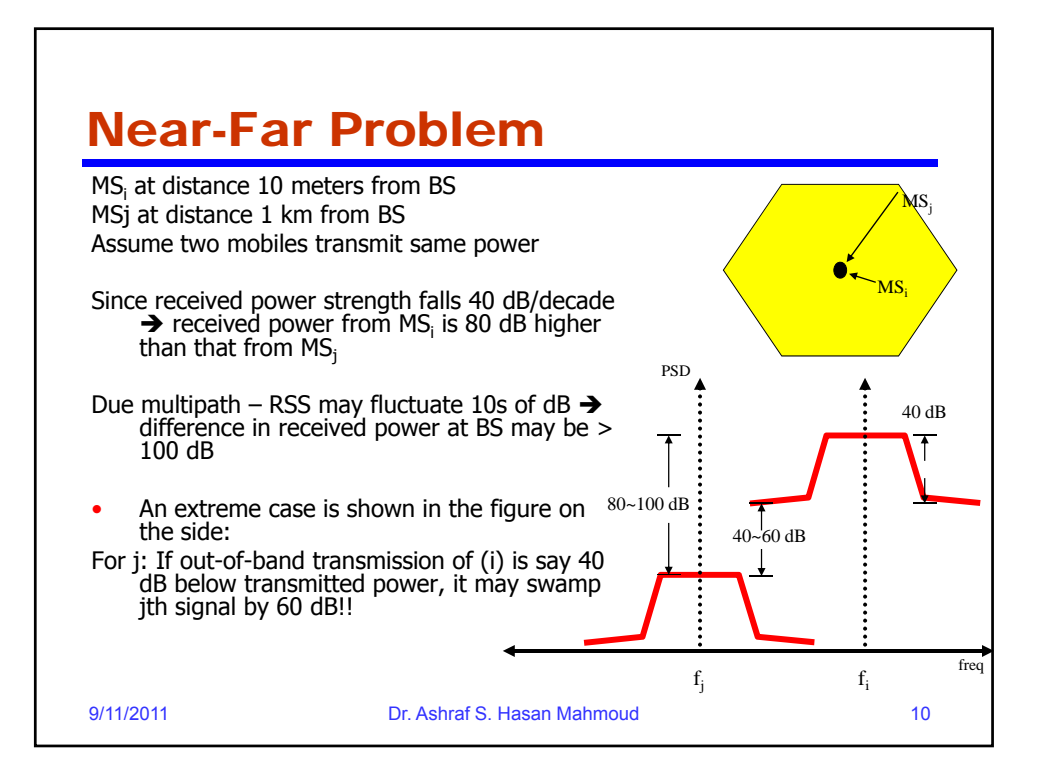

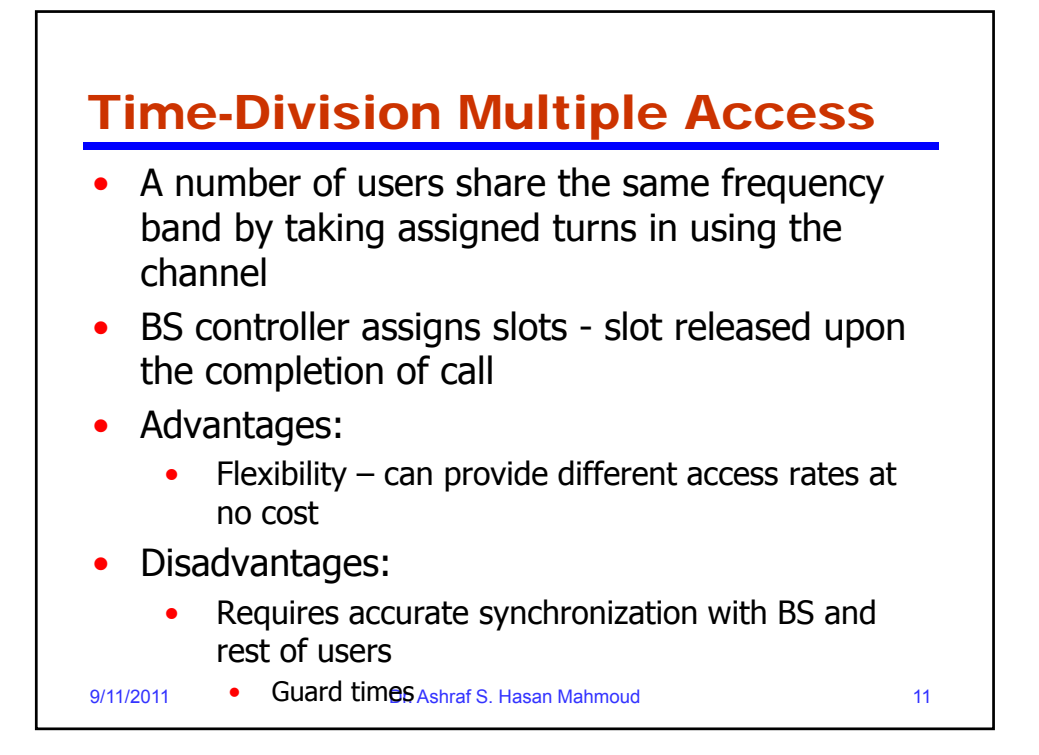

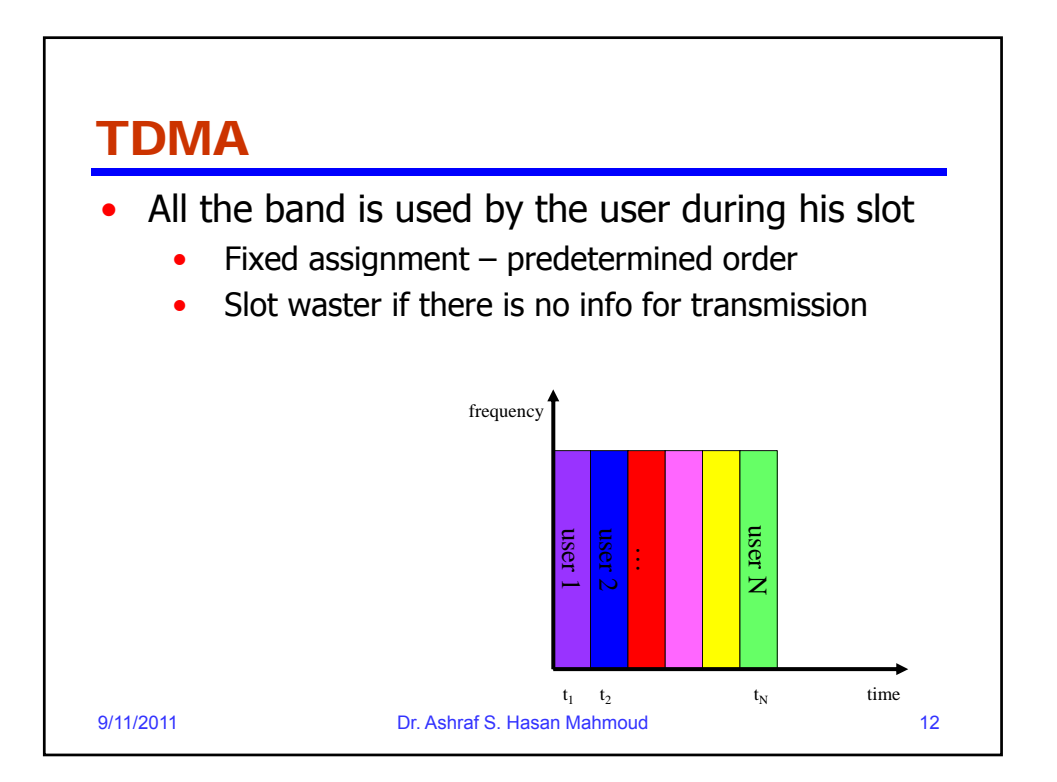

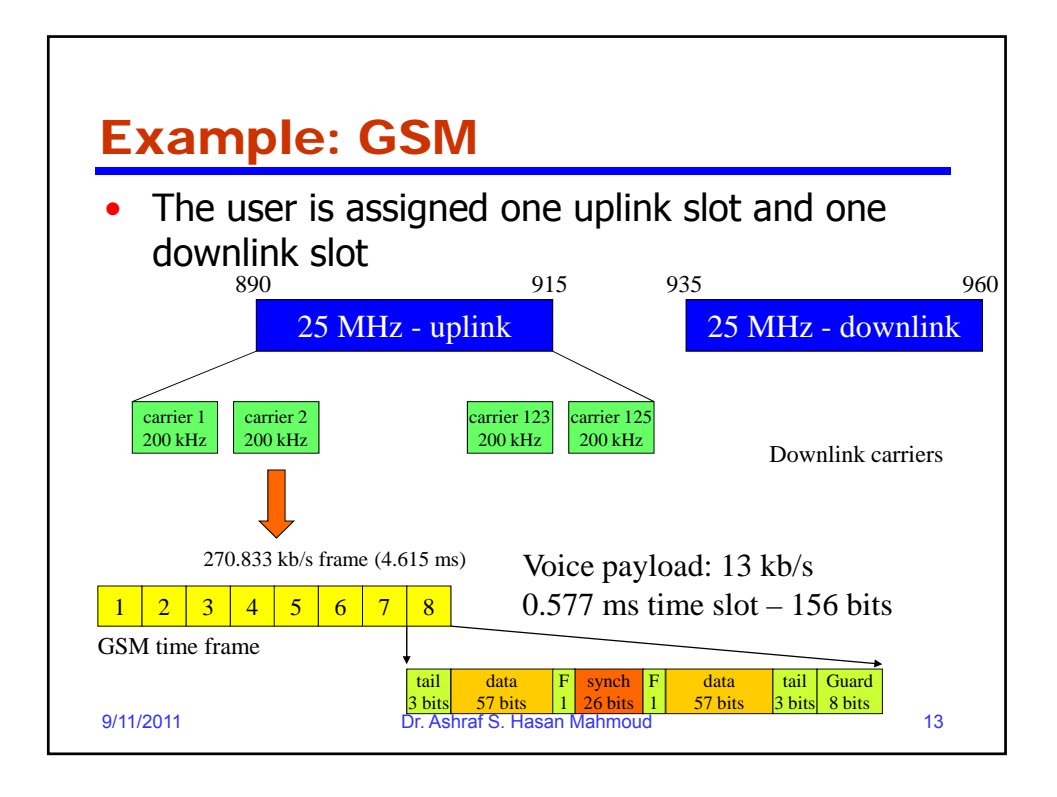

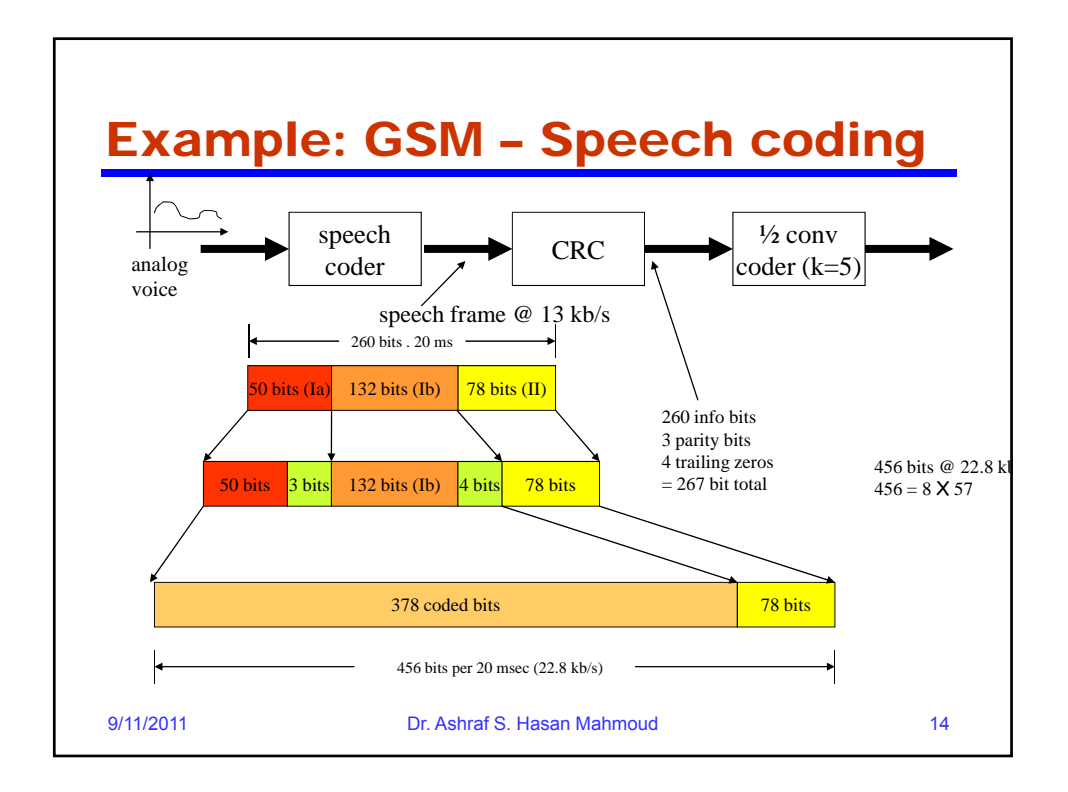

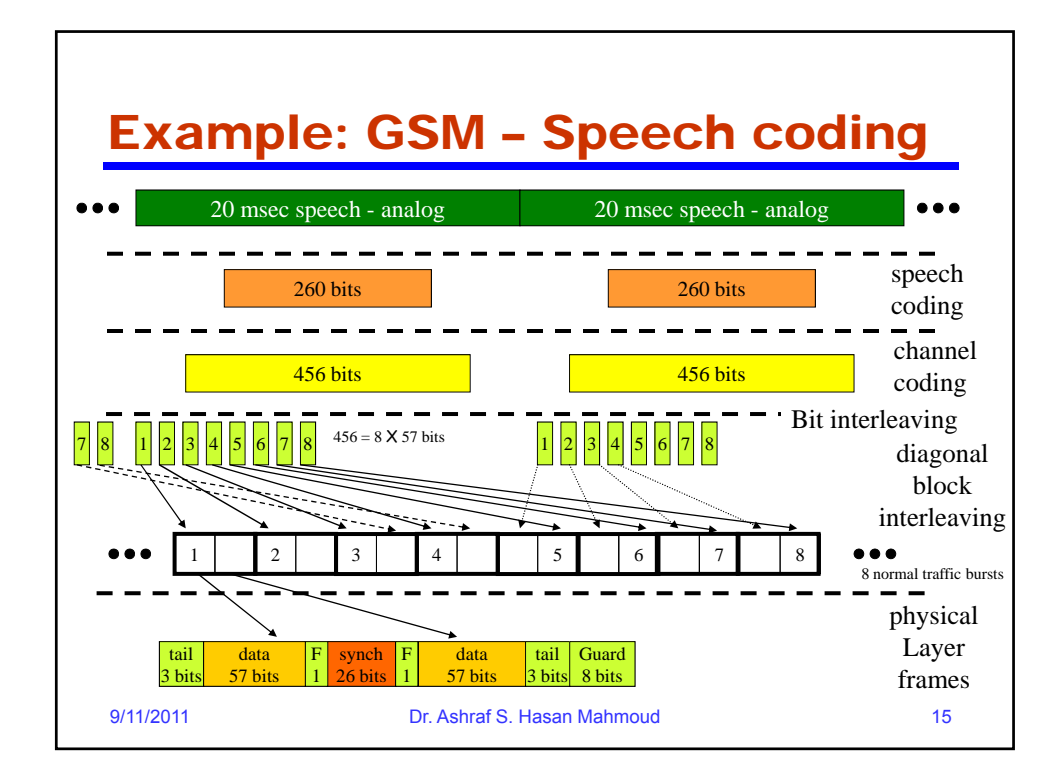

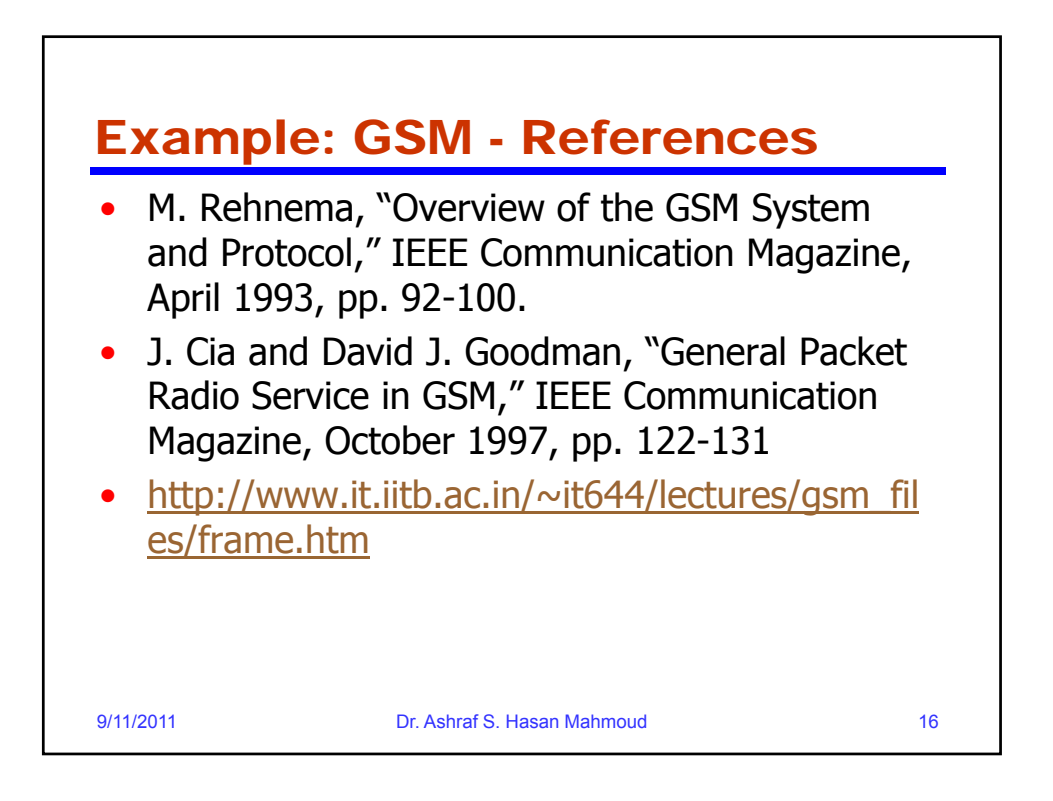

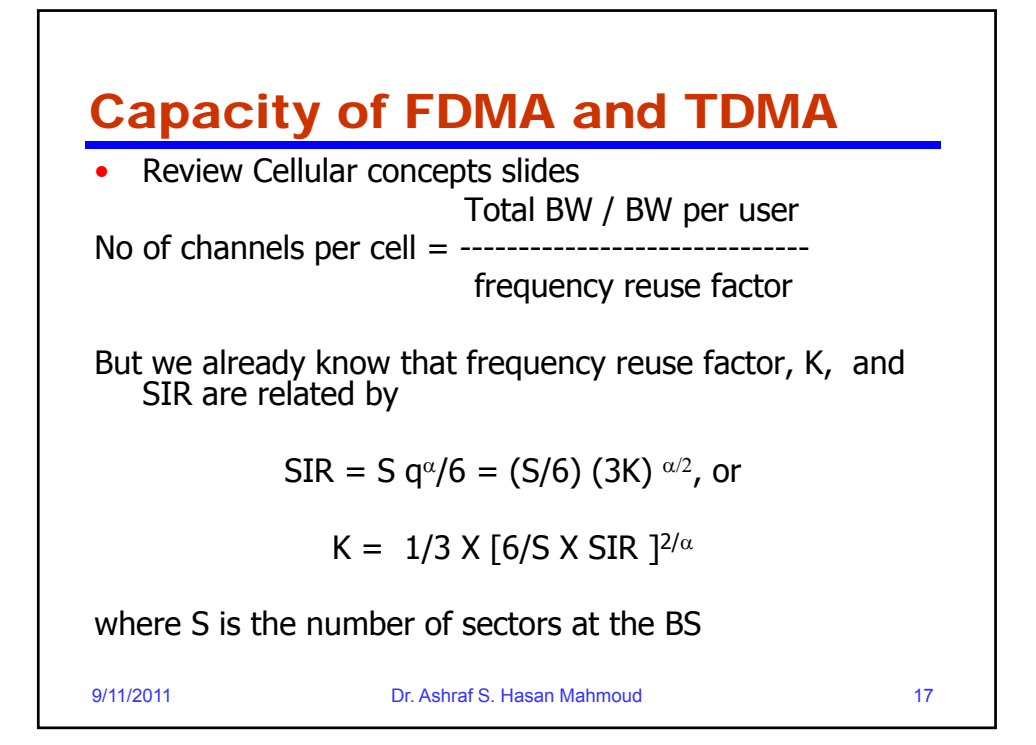

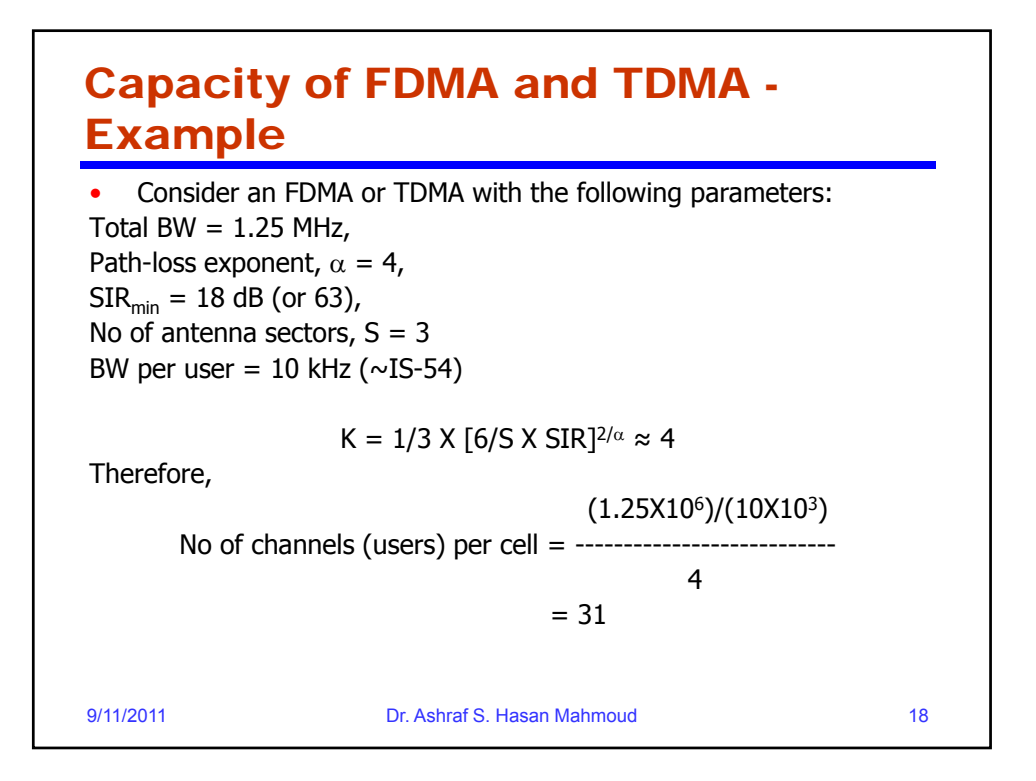

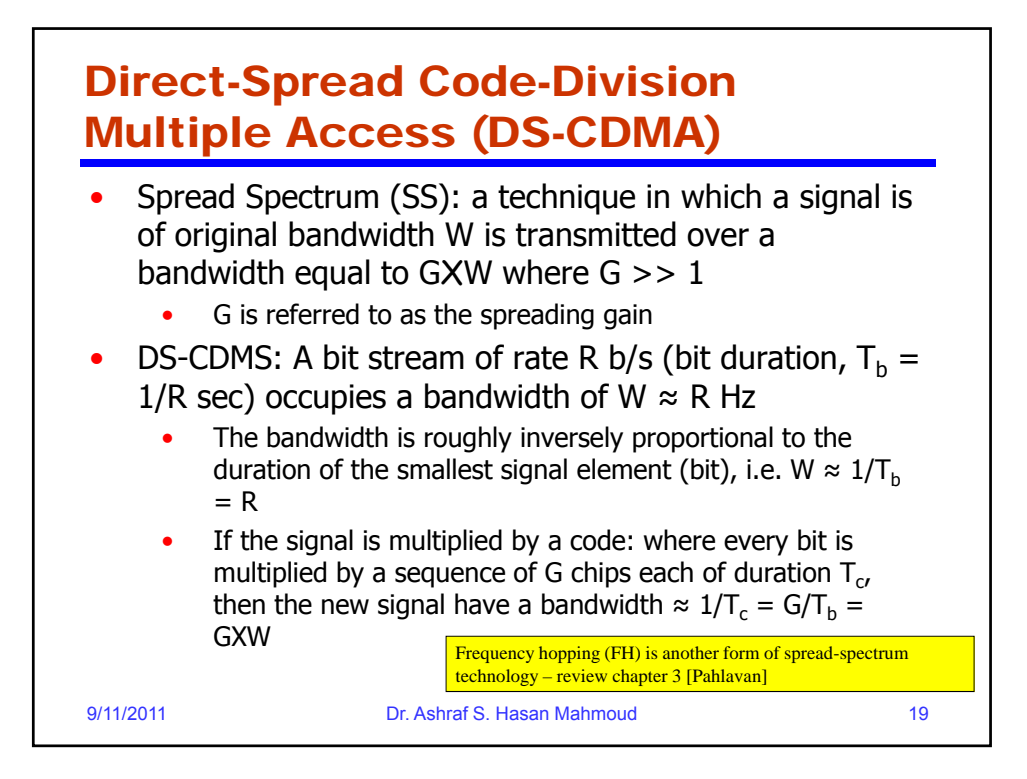

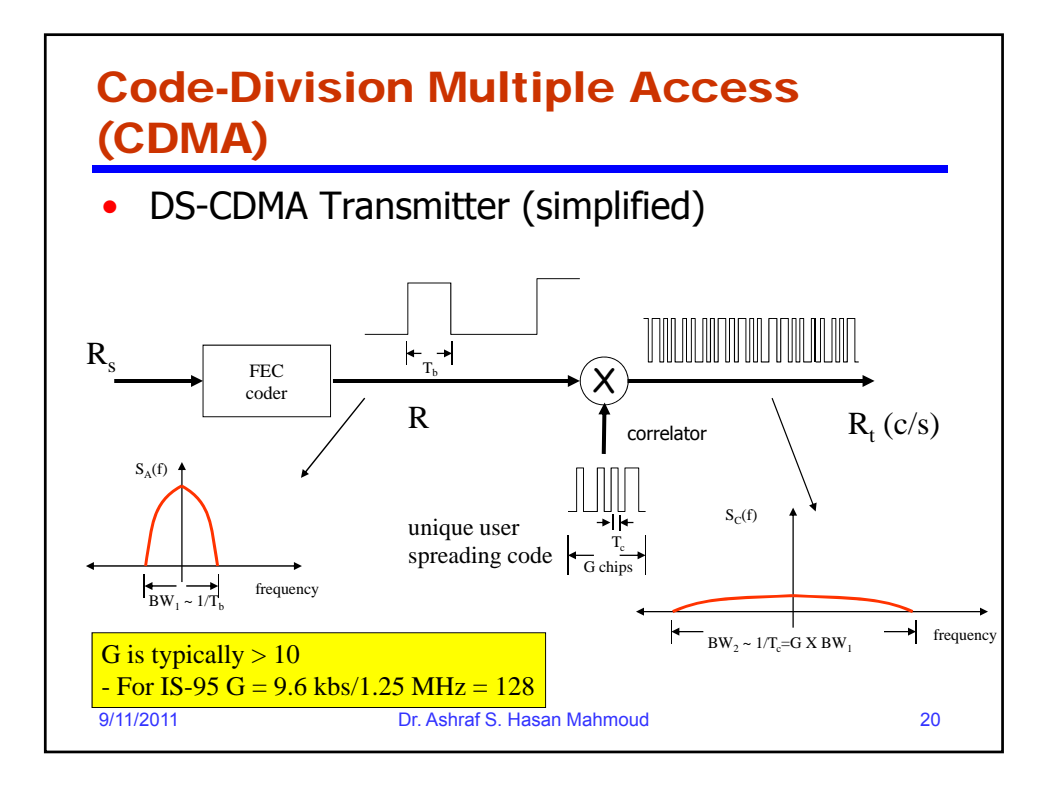

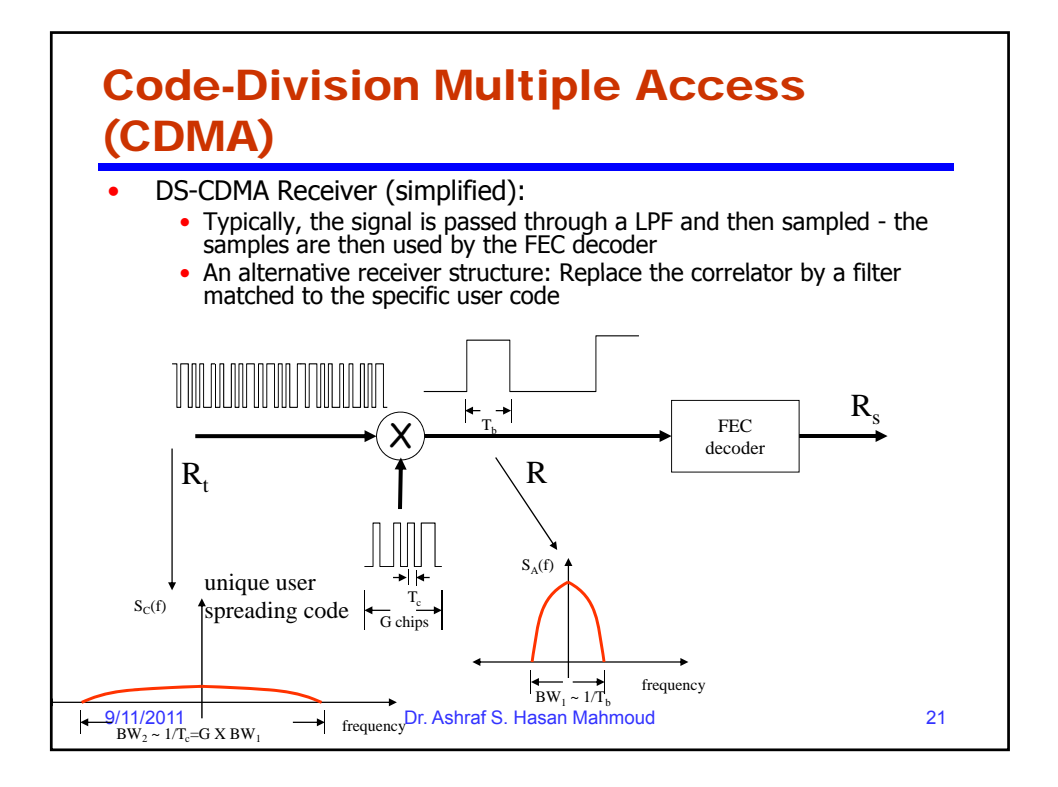

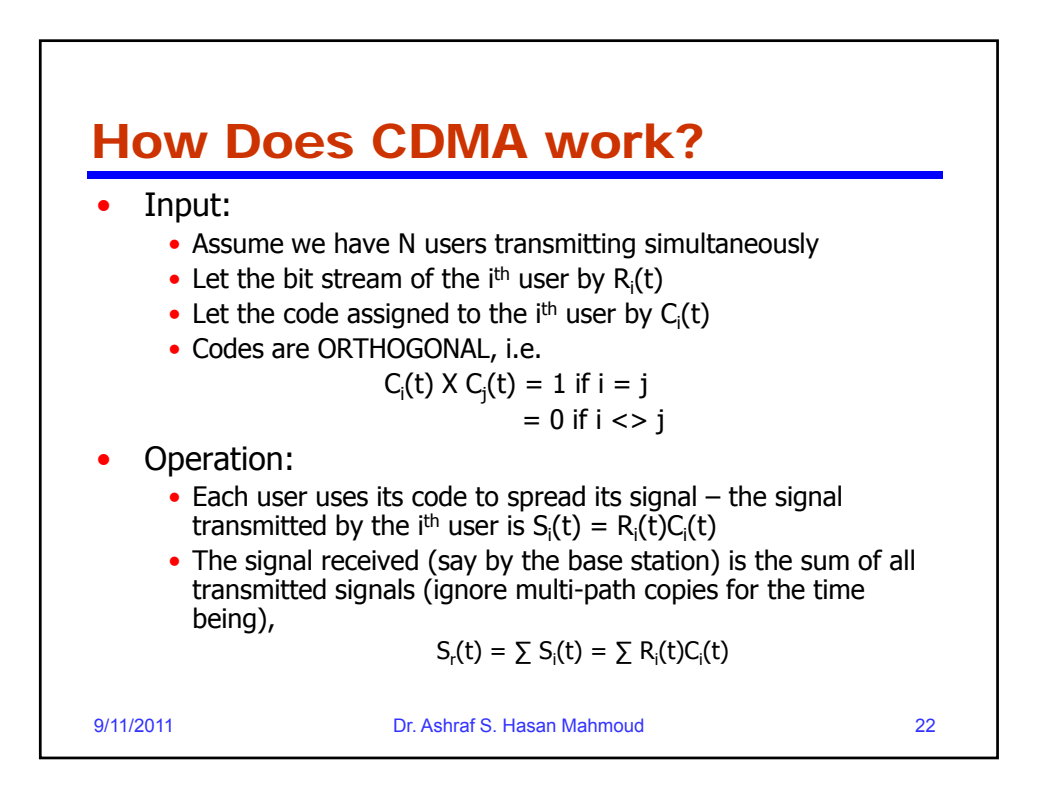

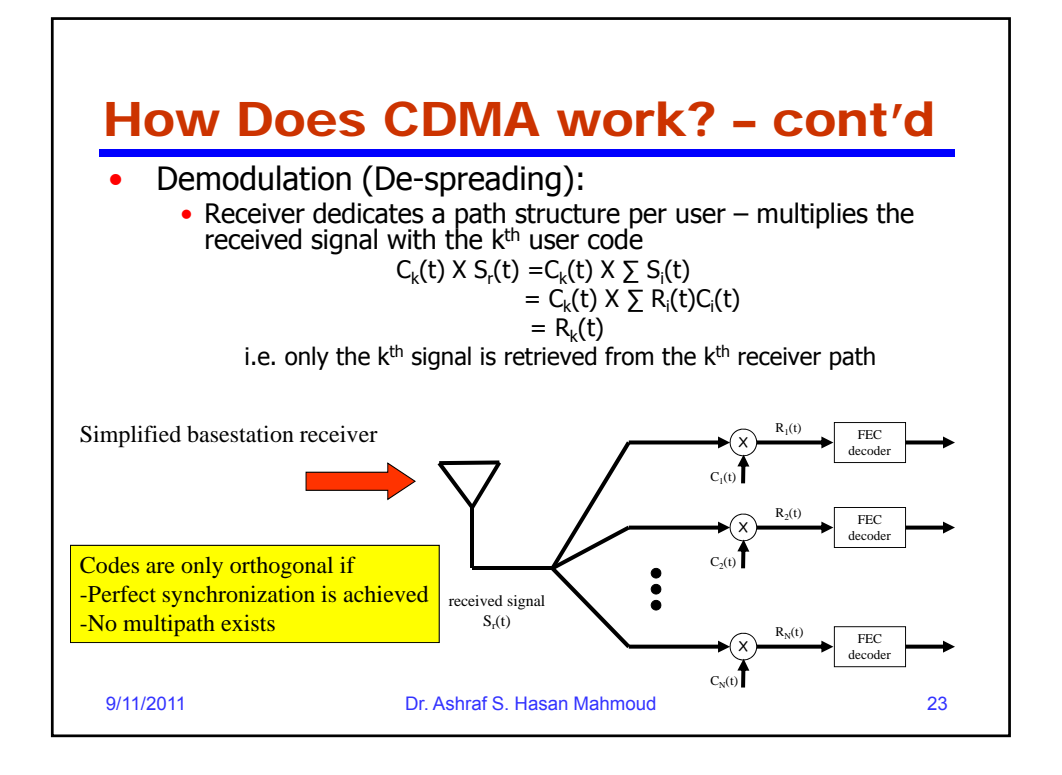

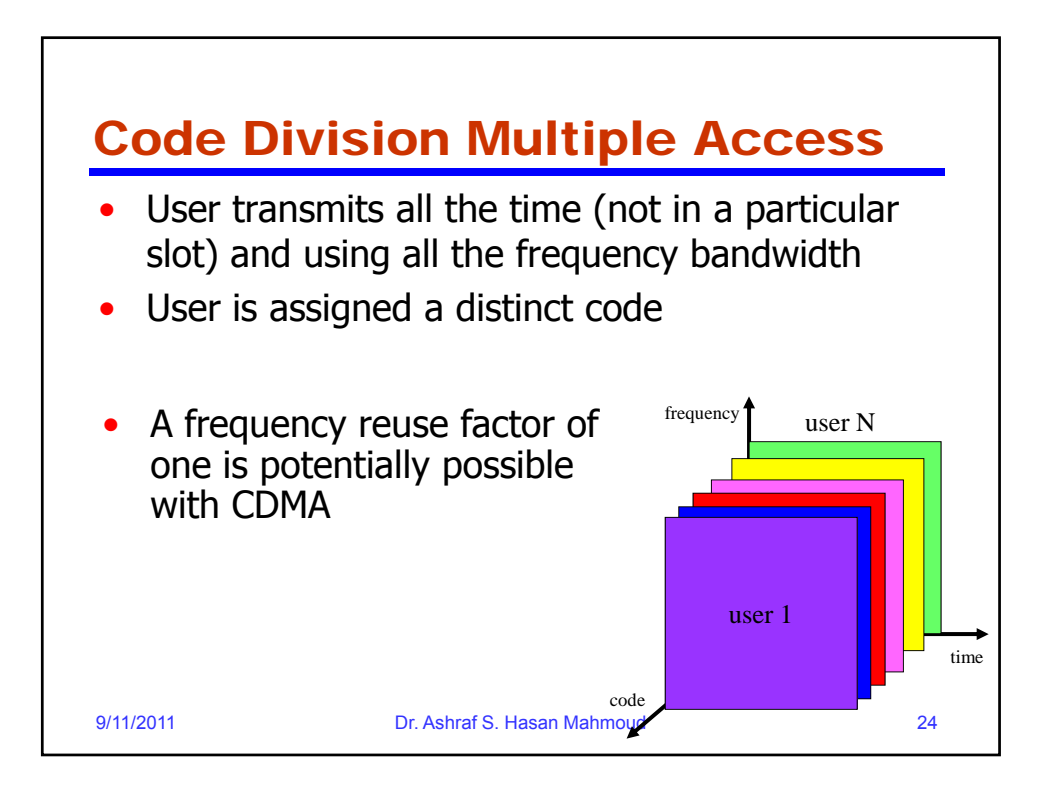

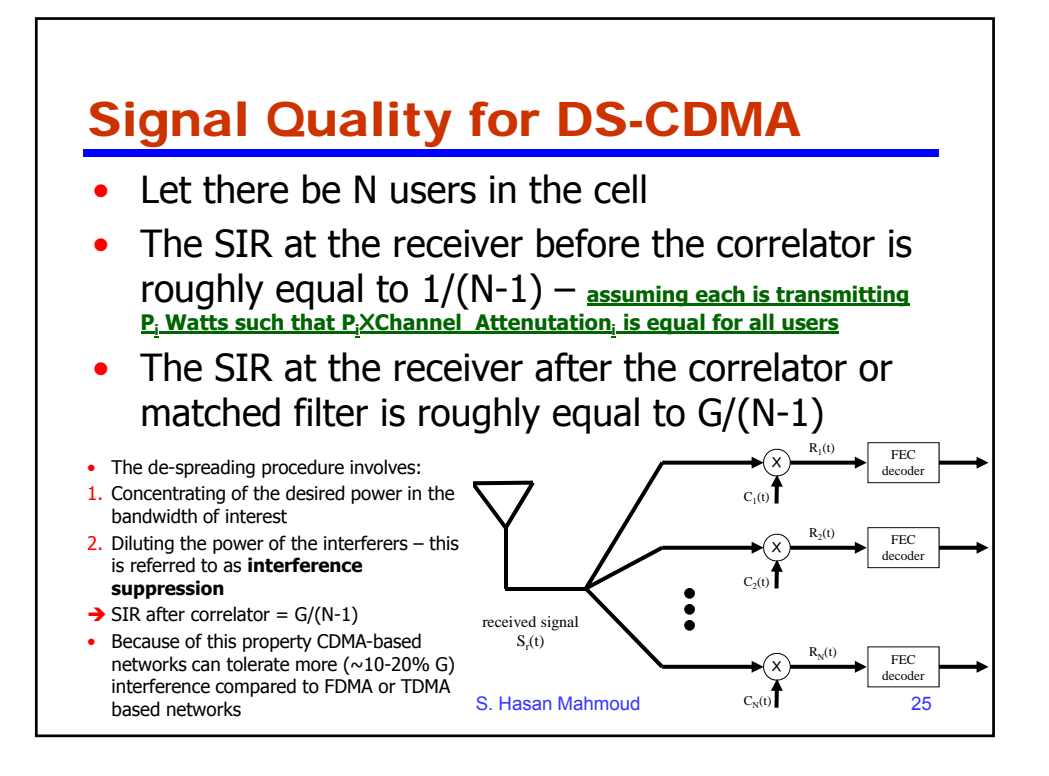

![](_page_12_Figure_1.jpeg)

![](_page_13_Figure_0.jpeg)

![](_page_13_Figure_1.jpeg)

![](_page_14_Figure_0.jpeg)

![](_page_14_Figure_1.jpeg)

![](_page_15_Figure_0.jpeg)

## Uplink Interference Calculation – cont'd

Typically,  $I_{inter}$  is a fraction of  $I_{inter}$ , therefore  $I_{total}$  can be written as  $I_{total} = I_{intra} (1 + I_{inter}/I_{intra})$ , or  $I_{total} = I_{intra} \times F$ 

Typical values for F range from 1.2 to 1.6 or higher depending on the propagation model, power control, etc.

 $I_{intra}$  is assumed to be (N-1) X P where N is the number of users in the cell of interest and P is the received power from each user at BS (note the perfect power control assumption) Hence,

 $I_{total} = F X (N-1) X P$ 

If the BS is employing sectorized antennas, then the amount of received interference is inversely proportional to the number of sectors, S; This translates to

 $I_{total}$  = F X (N-1) X P / S Furthermore, if interfering calls are only active  $v$  fraction of the time, then the actual total received interference is given by

 $I_{total}$  = v X F X (N-1) X P / S

For voice users,  $v \sim 0.4$ 

9/11/2011 Dr. Ashraf S. Hasan Mahmoud 32

![](_page_16_Figure_0.jpeg)

![](_page_16_Figure_1.jpeg)

![](_page_17_Figure_0.jpeg)

![](_page_17_Figure_1.jpeg)

![](_page_18_Figure_0.jpeg)

9/11/2011 Dr. Ashraf S. Hasan Mahmoud 37

![](_page_18_Picture_144.jpeg)

![](_page_19_Figure_0.jpeg)

![](_page_19_Figure_1.jpeg)

![](_page_20_Figure_0.jpeg)

![](_page_20_Figure_1.jpeg)

![](_page_21_Figure_0.jpeg)

![](_page_21_Figure_1.jpeg)

![](_page_22_Figure_0.jpeg)

![](_page_22_Figure_1.jpeg)

![](_page_23_Figure_0.jpeg)

![](_page_23_Figure_1.jpeg)

![](_page_24_Figure_0.jpeg)

![](_page_24_Figure_1.jpeg)

![](_page_25_Figure_0.jpeg)

![](_page_25_Figure_1.jpeg)

![](_page_26_Figure_0.jpeg)

![](_page_26_Figure_1.jpeg)

![](_page_27_Figure_0.jpeg)

![](_page_27_Figure_1.jpeg)

![](_page_28_Figure_0.jpeg)

![](_page_28_Figure_1.jpeg)

![](_page_29_Figure_0.jpeg)

![](_page_29_Figure_1.jpeg)

![](_page_30_Figure_0.jpeg)

## CDMA Capacity Revisited – Downlink – 13 • **Code:** function [Flag, Powers] = GetRequiredPower(BW, Rho, Ptotal, … Pov, Rates, f\_d, Nt, EbNo)  $Flag = 0;$  $Powers = zeros(1, Nt);$ The following function in matlab solves the system of equations to determine if the current set of Powers = zeros(1,Nt); the transmissions can be supported or not  $G = BW./Rates;$ %  $A * P = b$ % build the A matrix A = zeros(Nt, Nt); A = -((EbNo./G) .\*(1-Rho+f\_d))' \* ones(1,Nt);  $Ad = 1-(EbNo./G).*f_d;$ for  $i=1:Nt$ ;  $A(i,i) = A(d(i));$ end % % for the b vector b = (EbNo./G).\*((1-Rho+f\_d) .\* Pov);<br>% **Mapping between code variables and variables used in the previous slides:**  $BW \rightarrow W$  (bandwidth of System) Rho → ρ (orthogonality loss factor)<br>Ptotal → Ptotal (total basestation power) Pov  $\rightarrow$  Pov (overhead power allocation) Rates  $\frac{\lambda}{f}(R)$ , R1, … RN-1] set of rates assigned to the N users<br>f\_d  $\rightarrow$  [f0, f1, …, fN-1] set of f\_i coefficients that are calculated<br>wit  $\rightarrow$  N (number of users) 9/11/2011 Dr. Ash<mark>l else Flag is set to 0 </mark> % Solve for the powers  $P = A\{b\};$ % % Test validity of solution  $if (\sim(sum(P<0)))$  &  $(sum(P) < (Ptotal - Pov))$  $Flag = 1;$ Powers  $= P$ ; end EbNo Eb/No – The signal quality requirement for each transmission at the specified rate **Function output:** Vector P = [P0, P1, …, PN-1] set of powers assigned to users If the solution vector P is valid, the function sets Flag to TRUE and returns P

![](_page_31_Figure_0.jpeg)

![](_page_31_Picture_1.jpeg)

![](_page_32_Figure_0.jpeg)

![](_page_32_Figure_1.jpeg)

![](_page_33_Figure_0.jpeg)

![](_page_33_Figure_1.jpeg)

![](_page_34_Figure_0.jpeg)

![](_page_34_Figure_1.jpeg)

![](_page_35_Figure_0.jpeg)

![](_page_35_Figure_1.jpeg)

![](_page_36_Figure_0.jpeg)

![](_page_36_Figure_1.jpeg)

![](_page_37_Figure_0.jpeg)

![](_page_37_Figure_1.jpeg)

![](_page_38_Figure_0.jpeg)

![](_page_38_Figure_1.jpeg)

![](_page_39_Figure_0.jpeg)

## Packet Reservation Multiple Access (PRMA) • A scheme to integrate voice (periodic) and low-bit data (non-periodic) • Once a user acquires a slot it is reserved until it is explicitly released (a NULL packet) – no need for repeated asseveration – efficient for long/continuous bursts

- Protocol can utilize the discontinuous nature of speech – voice activity detector (VAD)
- Details: D. Goodman, S.X. Wei, "Efficiency of Packet Reservation Multiple Access," IEEE Transaction on Vehicular Technology, Vol. 40, No. 1, February 1991, pp. 170-176.

9/11/2011 Dr. Ashraf S. Hasan Mahmoud 80

![](_page_40_Figure_0.jpeg)

![](_page_40_Figure_1.jpeg)

![](_page_41_Figure_0.jpeg)

![](_page_41_Picture_112.jpeg)

![](_page_42_Figure_0.jpeg)

![](_page_42_Figure_1.jpeg)

![](_page_43_Figure_0.jpeg)

![](_page_43_Figure_1.jpeg)

![](_page_44_Figure_0.jpeg)

![](_page_44_Figure_1.jpeg)

![](_page_45_Figure_0.jpeg)

![](_page_45_Figure_1.jpeg)

![](_page_46_Figure_0.jpeg)

![](_page_46_Figure_1.jpeg)

![](_page_47_Figure_0.jpeg)

![](_page_47_Figure_1.jpeg)

![](_page_48_Figure_0.jpeg)

![](_page_48_Figure_1.jpeg)

![](_page_49_Figure_0.jpeg)

![](_page_49_Figure_1.jpeg)

![](_page_50_Figure_0.jpeg)

![](_page_50_Figure_1.jpeg)

![](_page_51_Figure_0.jpeg)

![](_page_51_Figure_1.jpeg)

![](_page_52_Figure_0.jpeg)

![](_page_52_Figure_1.jpeg)

![](_page_53_Figure_0.jpeg)

![](_page_53_Figure_1.jpeg)